# Informazioni tecniche Fieldgate FXA42

System Products

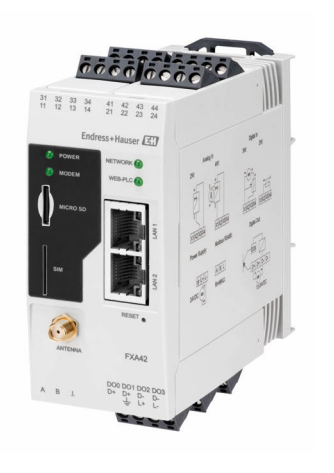

## Gateway per la trasmissione di dati via Ethernet, WLAN o telecomunicazioni mobili

### Applicazione

Fieldgates consente di interrogare in remoto i dispositivi Modbus RS485 e Modbus TCP da 4 … 20 mA tramite Ethernet TCP/IP, WLAN o telecomunicazioni mobili (UMTS, LTE Cat M1 e Cat NB1). I dati misurati vengono elaborati di conseguenza e inoltrati a SupplyCare. In SupplyCare, i dati vengono visualizzati, compilati in report e utilizzati per altre operazioni di inventory management. Tuttavia, è anche possibile accedere ai dati trasmessi da Fieldgate FXA42 senza alcun software aggiuntivo, utilizzando il web browser. Grazie al Web-PLC integrato, per Fieldgate FXA42 sono disponibili funzionalità complete di configurazione e automazione.

### Vantaggi

- Comunicazione via Ethernet, WLAN, UMTS o LTE Cat M1 e Cat NB1
- Configurazione semplice tramite web browser, senza bisogno di software supplementari
- Quattro ingressi in corrente da 4 … 20 mA con alimentazione loop integrata
- Ingresso in corrente attivo/passivo per strumenti a 2 e 4 fili
- Possibilità di usare 4 ingressi digitali come contatori di impulsi per le applicazioni di portata
- Funzioni logiche avanzate grazie al Web-PLC integrato e alla comunicazione con sistemi esterni tramite interfaccia Modbus

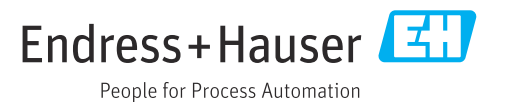

# Indice

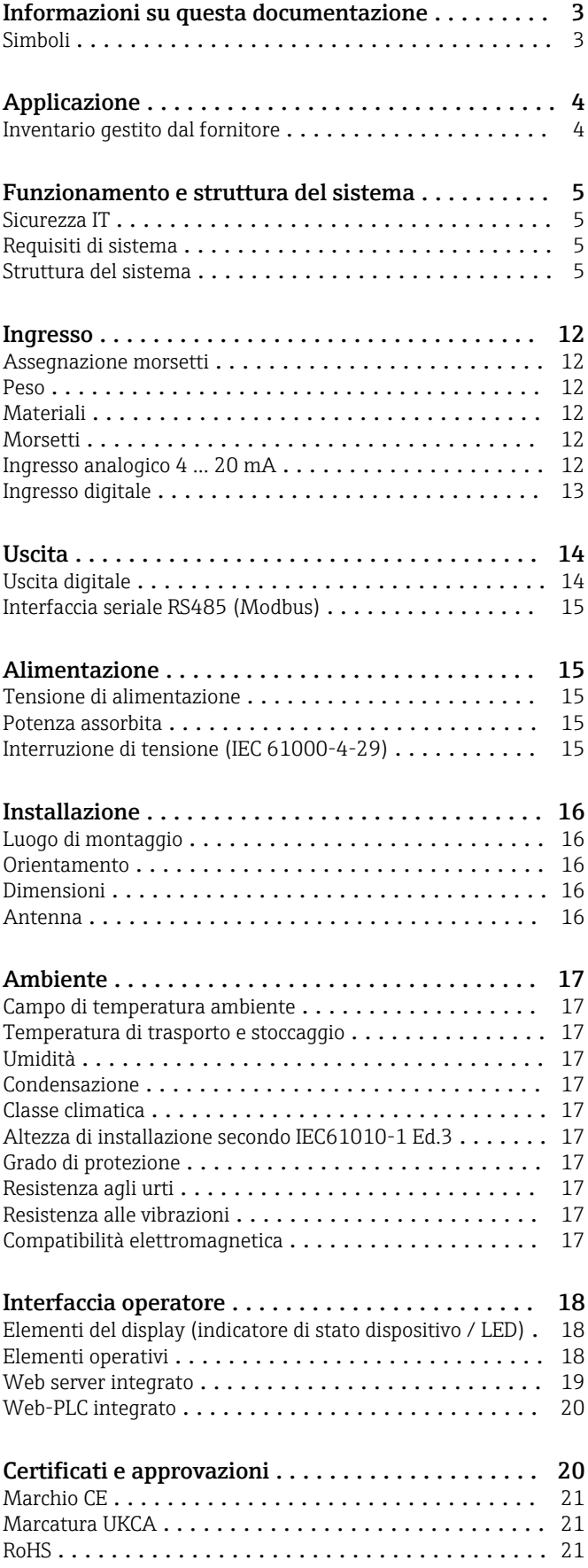

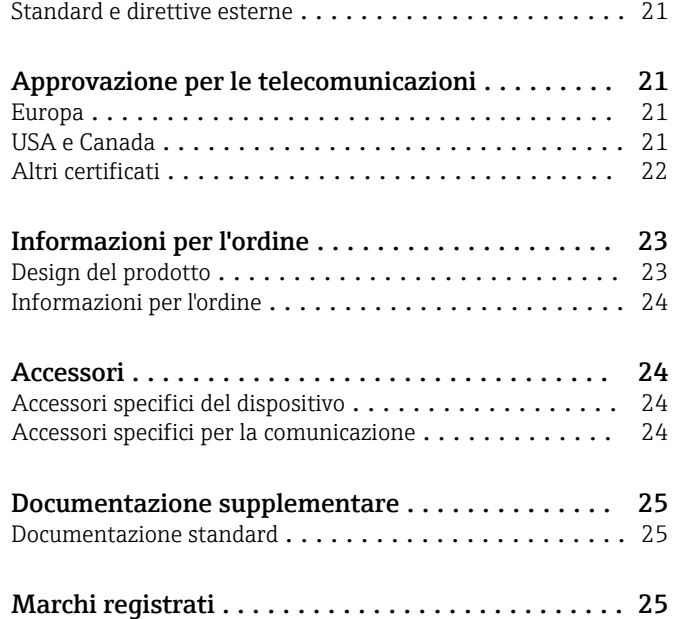

# Informazioni su questa documentazione

<span id="page-2-0"></span>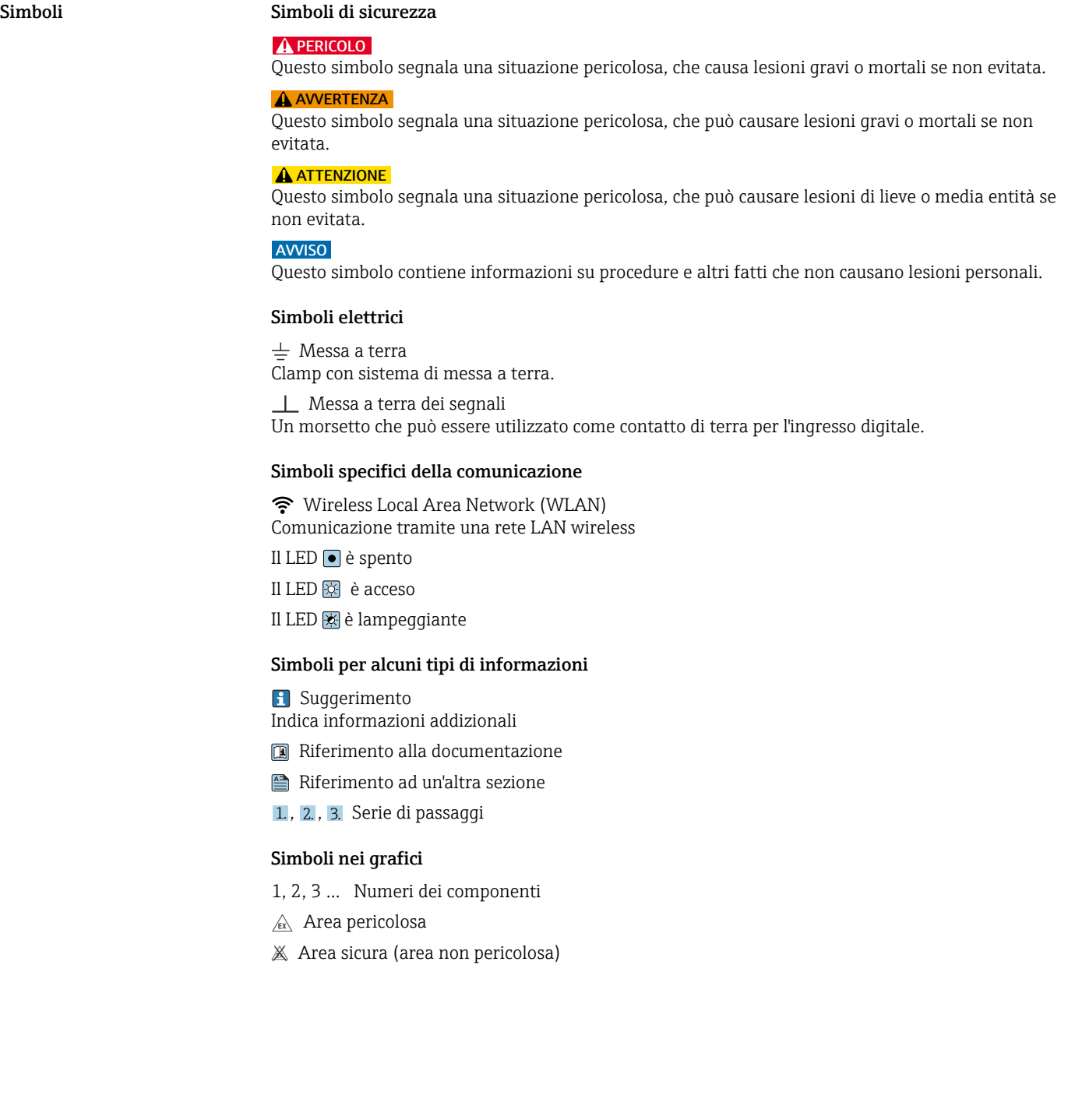

## Applicazione

### <span id="page-3-0"></span>Inventario gestito dal fornitore

Grazie alla possibilità di verificare a distanza i livelli dei serbatoi tramite Fieldgate, i fornitori di materie prime possono accedere 24 ore su 24 alle informazioni sui livelli di scorte dei loro clienti abituali e utilizzare queste informazioni, ad esempio, per pianificare la propria produzione. Le unità Fieldgate consentono di monitorare le soglie di livello configurate e, quando necessario, attivano automaticamente la fornitura di prodotti successiva. La gamma delle opzioni spazia dal semplice ordine di reintegro delle scorte via posta elettronica fino a una gestione degli ordini completamente automatizzata, realizzabile grazie all'integrazione dei dati XML all'interno del sistema di pianificazione di entrambe le parti.

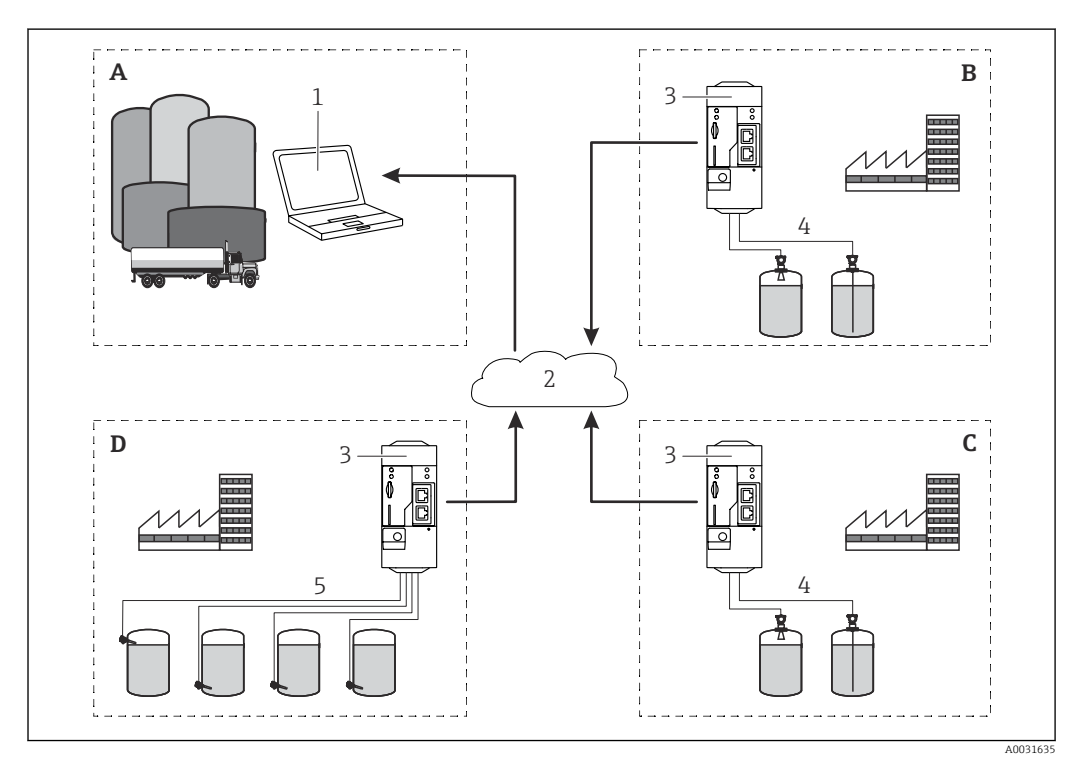

 *1 Applicazione di un magazzino gestito dal fornitore*

- *A Supplier*
- *B Cliente 1*
- *C Cliente 2*
- *D Cliente 3*
- *1 SupplyCare Enterprise / SupplyCare Hosting (via web browser)*
- *2 Internet / LAN*
- *3 Fieldgate FXA42*
- *4 Analogico 4 … 20 mA*
- *5 Interruttore di livello*

## Funzionamento e struttura del sistema

<span id="page-4-0"></span>Sicurezza IT La garanzia è valida solo se il prodotto è installato e impiegato come descritto nelle Istruzioni di funzionamento. Il prodotto è dotato di un meccanismo di sicurezza che protegge le sue impostazioni da modifiche involontarie.

> Delle misure di sicurezza IT, che forniscono una protezione addizionale al prodotto e al trasferimento dei dati associati, devono essere implementate dagli stessi operatori secondo i loro standard di sicurezza.

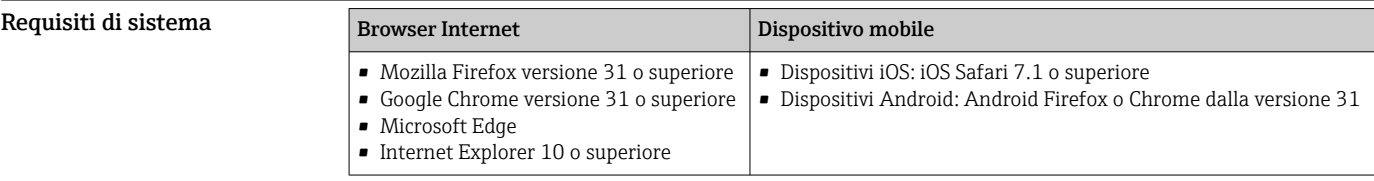

Struttura del sistema Configurazione con ingresso analogico 4 … 20 mA(2/4 fili)

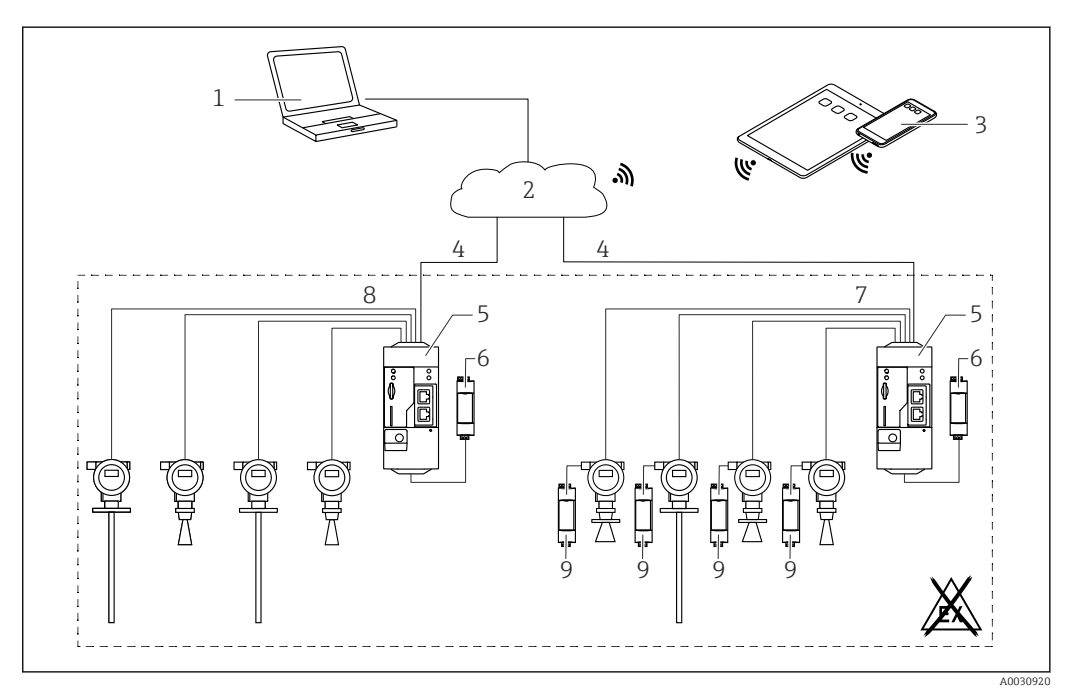

 *2 Architettura di sistema di Fieldgate FXA42 con ingresso analogico 4 … 20 mA*

*1 SupplyCare Enterprise / SupplyCare Hosting (via web browser)*

*2 Internet / LAN*

- *3 SupplyCare Enterprise / SupplyCare Hosting su dispositivi portatili (via web browser)*
- *4 Ethernet / WLAN / UMTS / LTE-M / LTE Cat NB1*
- *5 Fieldgate FXA42*
- *6 Alimentazione a 24 VDC*
- *7 4 ingressi analogici da 4 … 20 mA (passivi), 4 fili*
- *8 4 ingressi analogici da 4 … 20 mA (attivi), 2 fili (alimentati in loop)*
- *9 Alimentazione del misuratore*

### Configurazione con un ingresso digitale

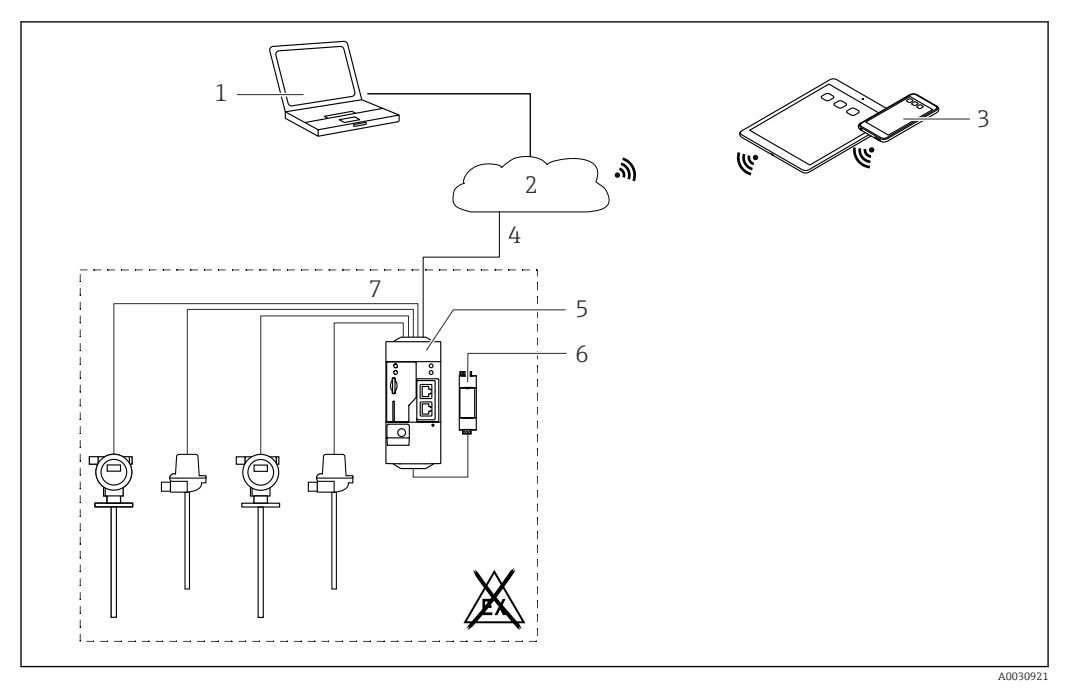

 *3 Architettura di sistema di Fieldgate FXA42 con ingresso digitale*

- *SupplyCare Enterprise / SupplyCare Hosting (via web browser)*
- 
- *Internet / LAN SupplyCare Enterprise / SupplyCare Hosting su dispositivi portatili (via web browser)*
- *Ethernet / WLAN / UMTS / LTE-M / LTE Cat NB1*
- *Fieldgate FXA42*
- *6 Alimentazione a 24*  $V_{DC}$ <br>*7 4 x ingresso digitale e us*
- *4 x ingresso digitale e uscita di tensione ausiliaria 24 VDC*

## Configurazione con contaimpulsi

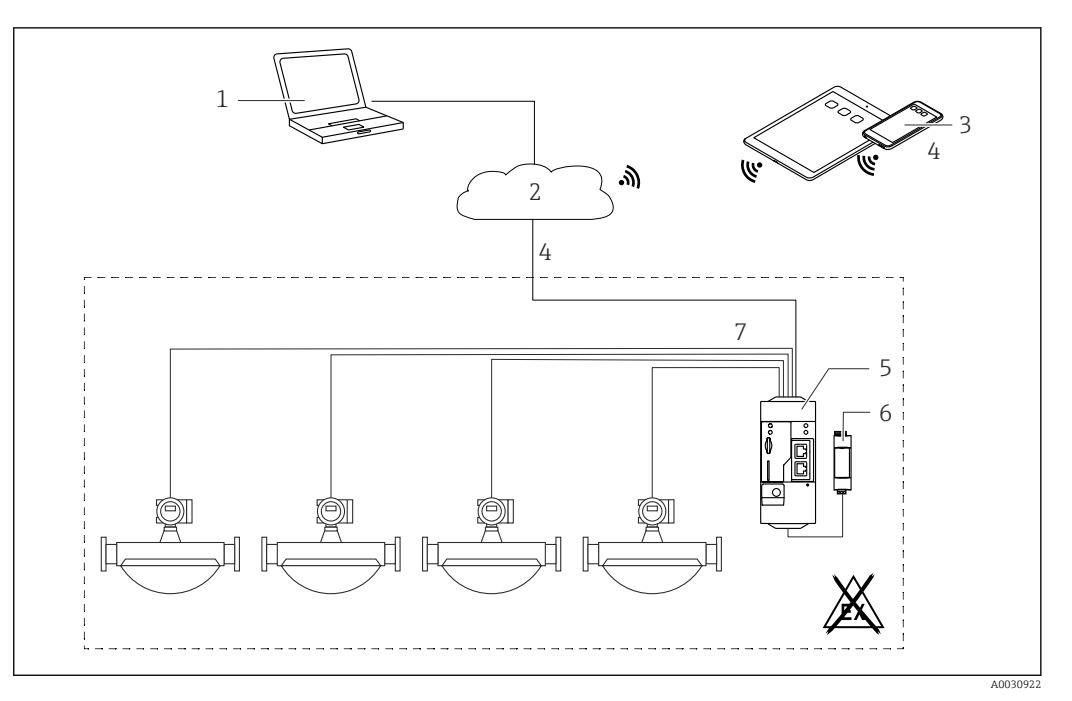

 *4 Architettura del sistema di un Fieldgate FXA42 con contaimpulsi*

- *SupplyCare Enterprise / SupplyCare Hosting (via web browser)*
- *Internet / LAN*
- *SupplyCare Enterprise / SupplyCare Hosting su dispositivi portatili (via web browser)*
- *Ethernet / WLAN / UMTS / LTE-M / LTE Cat NB1*
- *Fieldgate FXA42*
- *f Alimentazione a 24 V<sub>DC</sub>*<br>*7 4 x ingresso digitale con*
- *4 x ingresso digitale con contaimpulsi*

### Configurazione con Modbus TCP

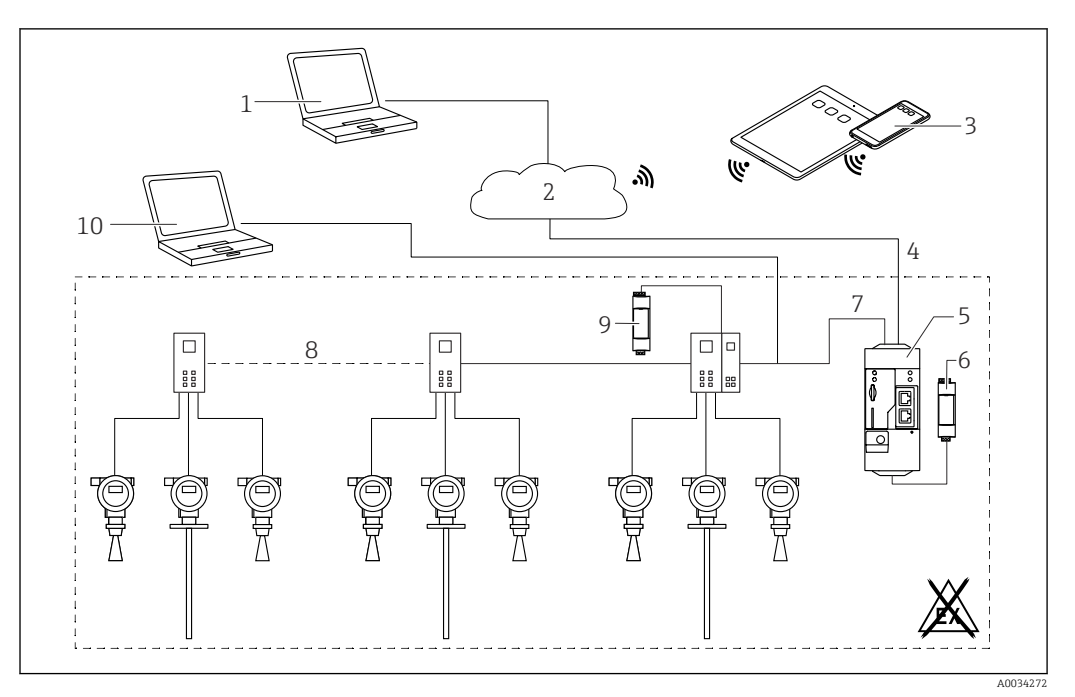

 *5 Architettura del sistema di un Fieldgate FXA42 con un multiplexer punto a punto HART*

- *1 SupplyCare Enterprise / SupplyCare Hosting (via web browser)*
- *2 Internet / LAN*
- *3 SupplyCare Enterprise / SupplyCare Hosting su dispositivi portatili (via web browser)*
- *4 Ethernet / WLAN / UMTS / LTE-M / LTE Cat NB1*
- *5 Fieldgate FXA42*
- *6 Alimentazione a 24 VDC*
- *7 Modbus TCP mediante Ethernet come server/client*
- *8 Multiplexer di Phoenix Contact da Modbus TCP verso punto a punto HART. Possibili 1 modulo di testa e fino a 5 moduli di estensione. Sono possibili moduli di espansione per 4 o 8 canali HART*
- *9 Alimentazione esterna*
- *10 FieldCare tunneling mediante multiplexer di Phoenix Contact*

Modbus TCP può essere utilizzato come server e come client per la connessione Ethernet di  $\mathbf{h}$ Fieldgate FXA42.

Se utilizzato come client Modbus, è possibile definire fino a 32 dispositivi e 256 valori. Dato che H i valori possono diventare array durante la lettura e la scrittura di più registri o coil, si applica il seguente limite: il numero di tutti i valori scalari (non array) più la dimensione di tutti gli array non deve superare 512.

## Configurazione con Modbus TCP

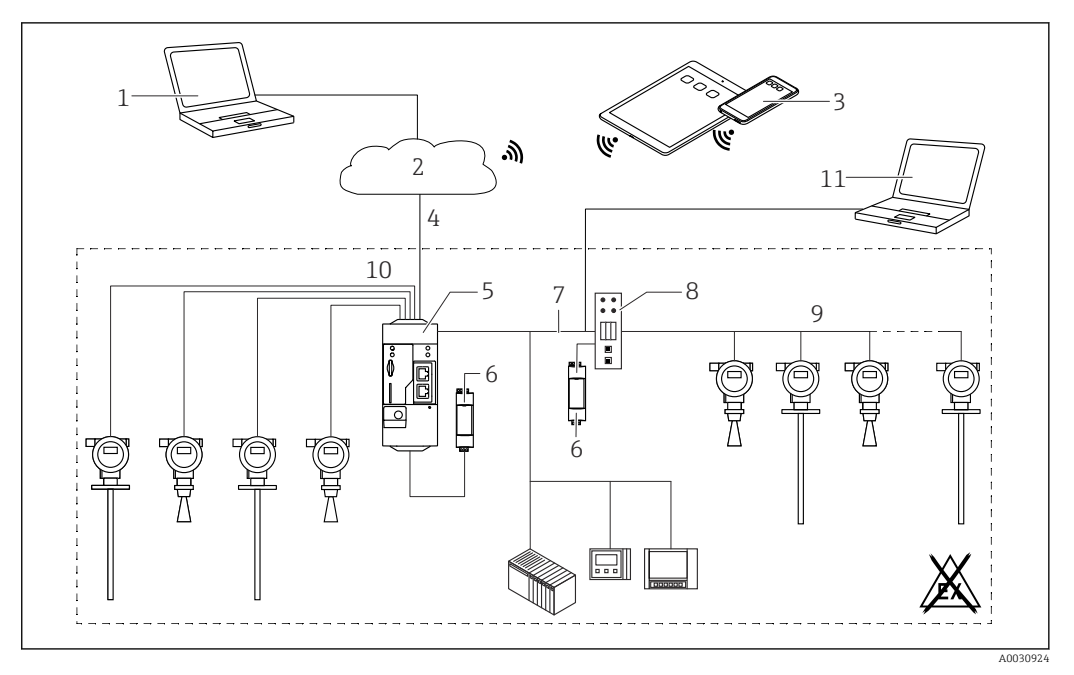

 *6 Architettura di sistema di un Fieldgate FXA42 con Modbus TCP*

- *SupplyCare Enterprise / SupplyCare Hosting (via web browser)*
- *Internet / LAN*
- *SupplyCare Enterprise / SupplyCare Hosting su dispositivi portatili (via web browser)*
- *Ethernet / WLAN / UMTS / LTE Cat M1 / LTE Cat NB1*
- *Fieldgate FXA42*
- *f Alimentazione 24*  $V_{DC}$ <br>*7 Modbus TCP mediante*
- *Modbus TCP mediante Ethernet come server/client*
- *Convertitore HG1 Plus da Modbus a HART Multidrop*
- *HART Multidrop (massimo 7 dispositivi, in base alla richiesta di potenza)*
- *4 x ingresso analogico 4 … 20 mA (2/4 fili)*
- *Tunneling FieldCare tramite HG1 Plus*
- *Alimentazione del misuratore*

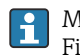

Modbus TCP può essere utilizzato come server o come client per la connessione Ethernet di Fieldgate FXA42.

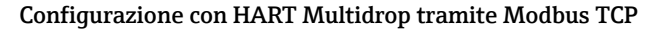

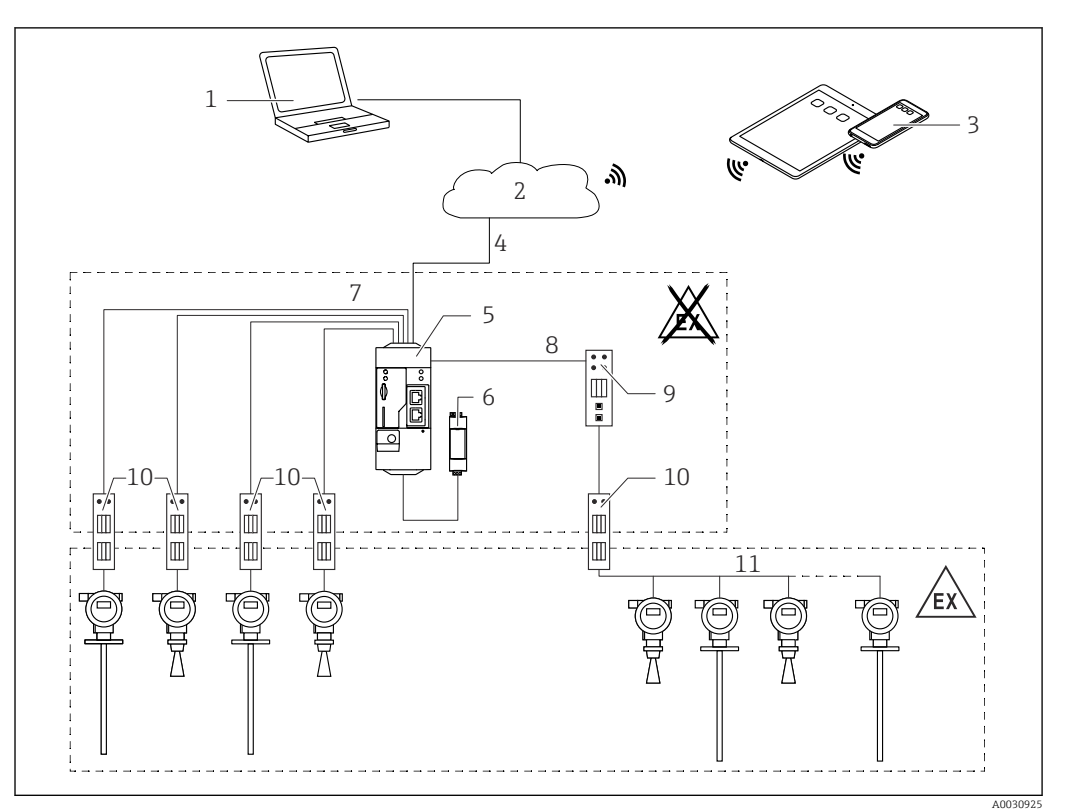

 *7 Architettura di sistema di un Fieldgate FXA42 con HART Multidrop*

- *SupplyCare Enterprise / SupplyCare Hosting (via web browser)*
- *Internet / LAN*
- *SupplyCare Enterprise / SupplyCare Hosting su dispositivi portatili (via web browser)*
- *Ethernet / WLAN / UMTS / LTE Cat M1 / LTE Cat NB1*
- *Fieldgate FXA42*
- *6* **Alimentazione 24 V**<sub>DC</sub>
- *4 x ingresso analogico 4 … 20 mA (2/4 fili)*
- *Convertitore HG1 Plus da Modbus a HART Multidrop*
- *Convertitore da Modbus e HART Multidrop*
- *Barriera*

I÷

*HART Multidrop*

Modbus TCP può essere utilizzato come server o come client per la connessione Ethernet di Fieldgate FXA42.

Se si utilizza una barriera di comunicazione appropriata ( $\rightarrow \blacksquare$  7), i dispositivi di misura possono essere utilizzati anche in zone pericolose.

### Configurazione con Modbus RS485

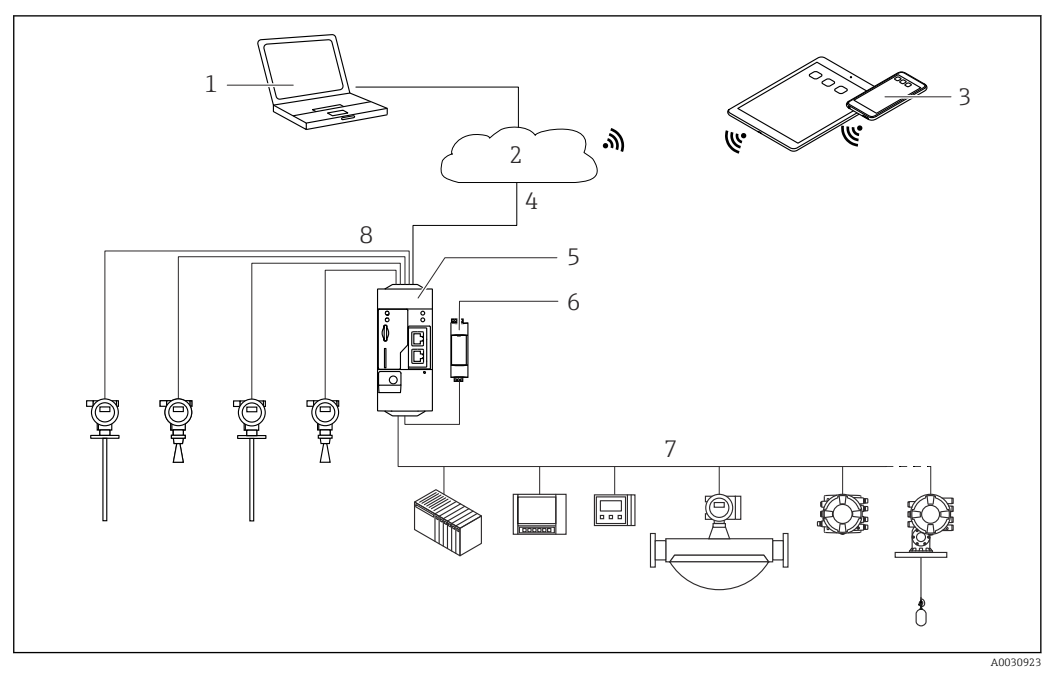

 *8 Architettura del sistema di un Fieldgate FXA42 con Modbus RS485*

- *1 SupplyCare Enterprise / SupplyCare Hosting (via web browser)*
- *2 Internet / LAN*
- *3 SupplyCare Enterprise / SupplyCare Hosting su dispositivi portatili (via web browser)*
- *4 Ethernet / WLAN / UMTS / LTE-M / LTE Cat NB1*
- *5 Fieldgate FXA42*
- *6 Alimentazione a 24 VDC*
- *7 1 x Modbus RS485 come master o slave*
- *8 4 x ingresso analogico 4 … 20 mA (2/4 fili)*

La connessione Modbus RS485 può essere utilizzata come master o come slave ma non come  $|\mathbf{f}|$ ambedue simultaneamente.

- Se utilizzato come master, è possibile definire fino a 32 dispositivi e 256 valori. Dato che i valori possono diventare array durante la lettura e la scrittura di più registri o coil, si applica il seguente limite: il numero di tutti i valori scalari (non array) più la dimensione di tutti gli array non deve superare 512.
- Se utilizzato come slave, è possibile definire fino a 128 valori. Dato che i valori possono diventare array durante la lettura e la scrittura di più registri o coil, si applica il seguente limite: il numero di tutti i valori scalari (non array) più la dimensione di tutti gli array non deve superare 512.

## Ingresso

## <span id="page-11-0"></span>Assegnazione morsetti

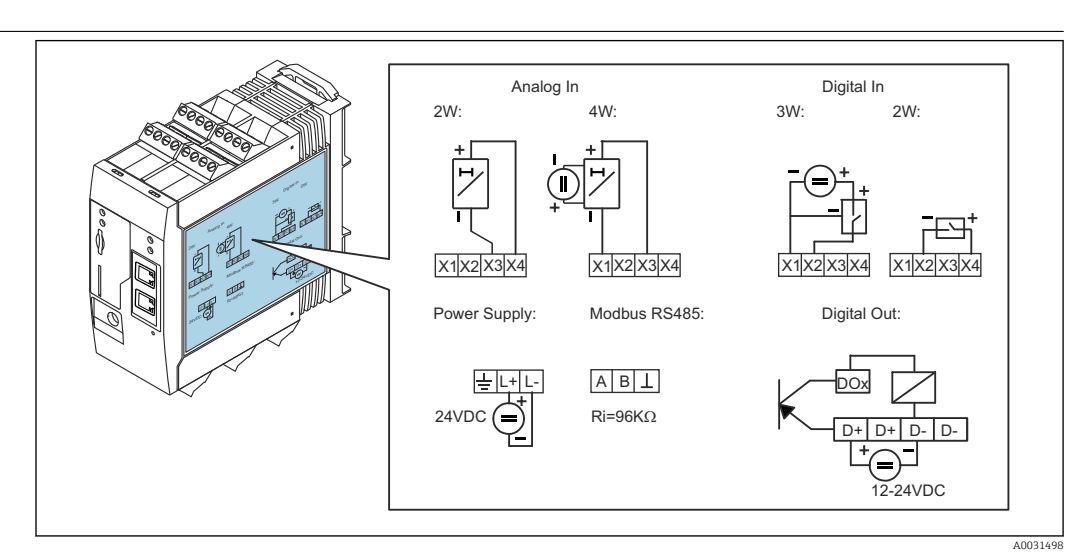

 *9 Etichetta sulla custodia per l'assegnazione dei morsetti*

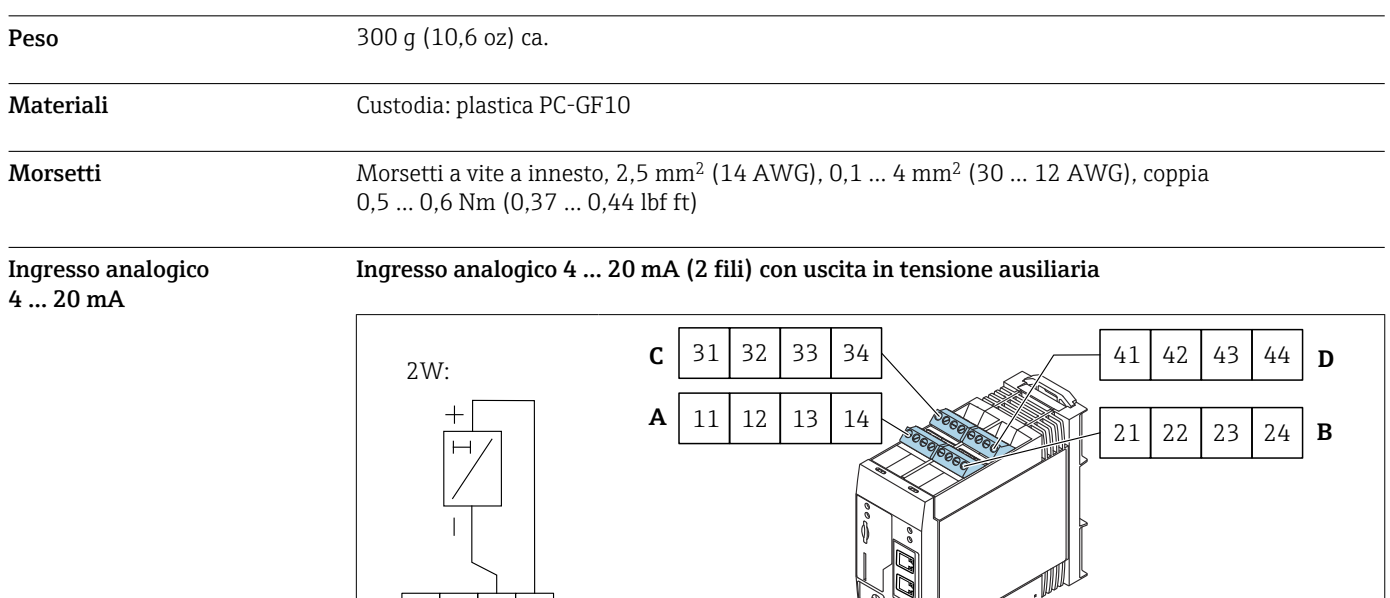

 $x_1$  X2  $x_3$  X4

A0031282

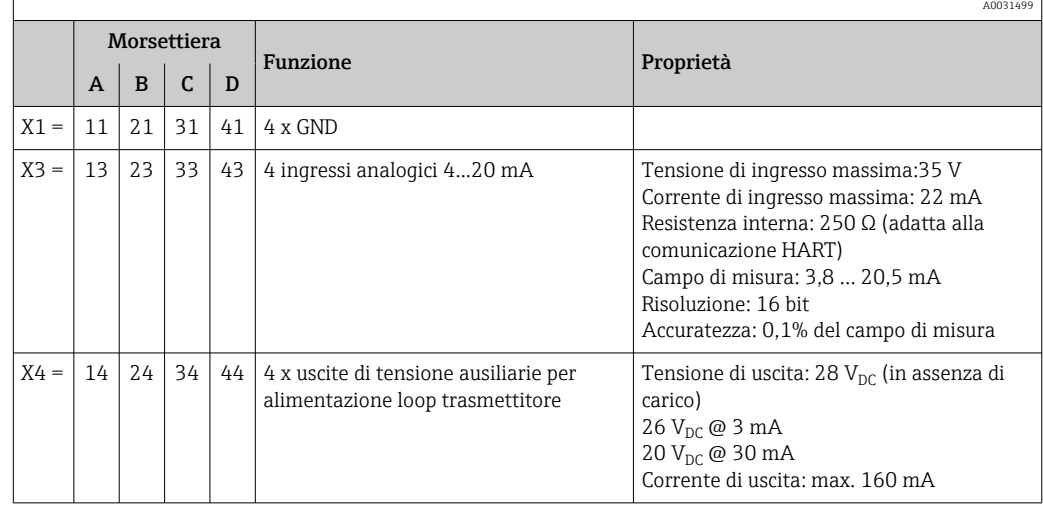

 $\mathbb{Z}$ 

## <span id="page-12-0"></span>Ingresso analogico 4...20 mA (4 fili)

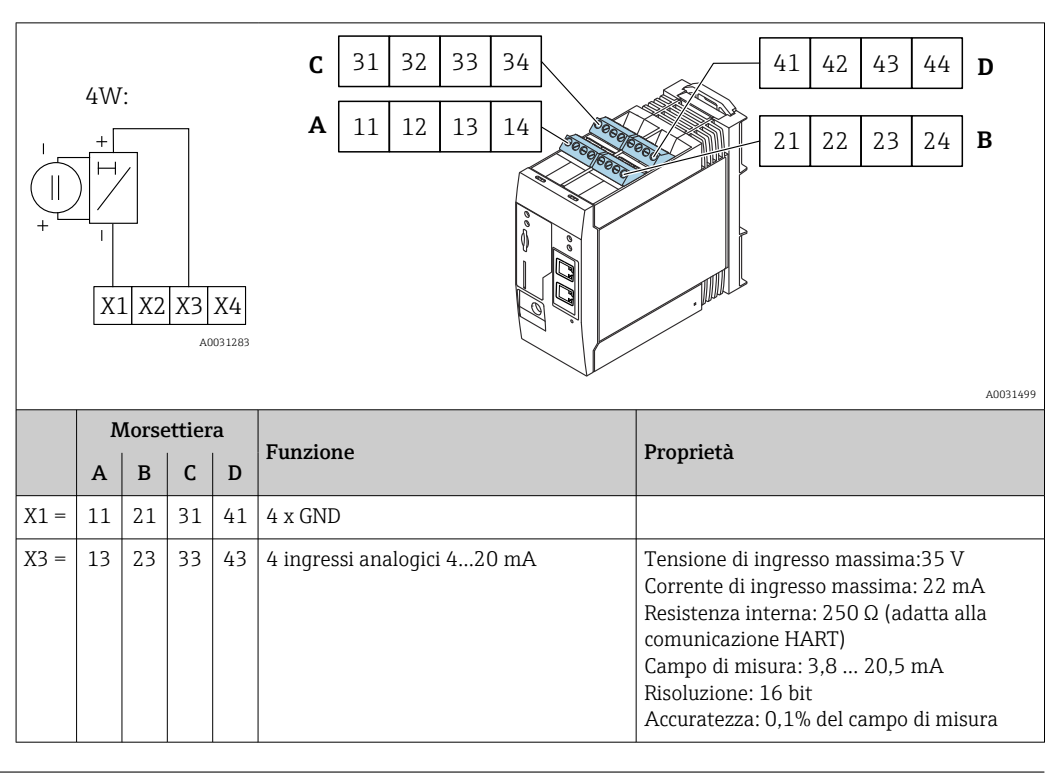

Ingresso digitale Ingresso digitale (2 fili) con uscita di tensione ausiliaria

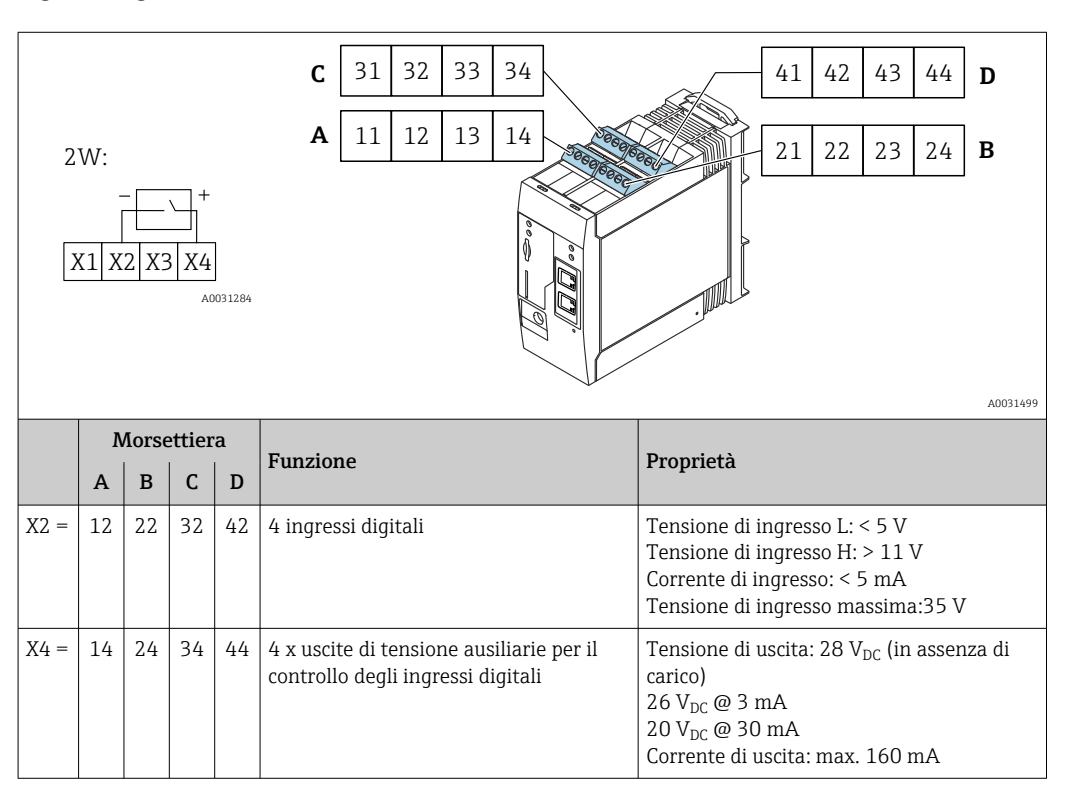

## Ingresso digitale (3 fili)

<span id="page-13-0"></span>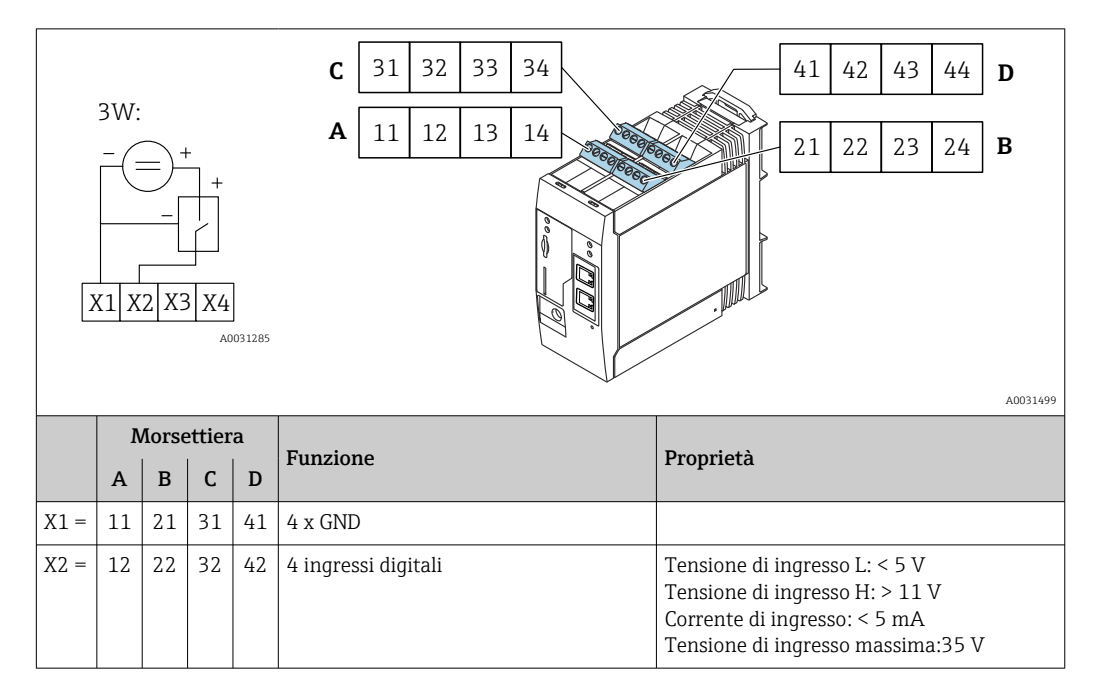

## Uscita

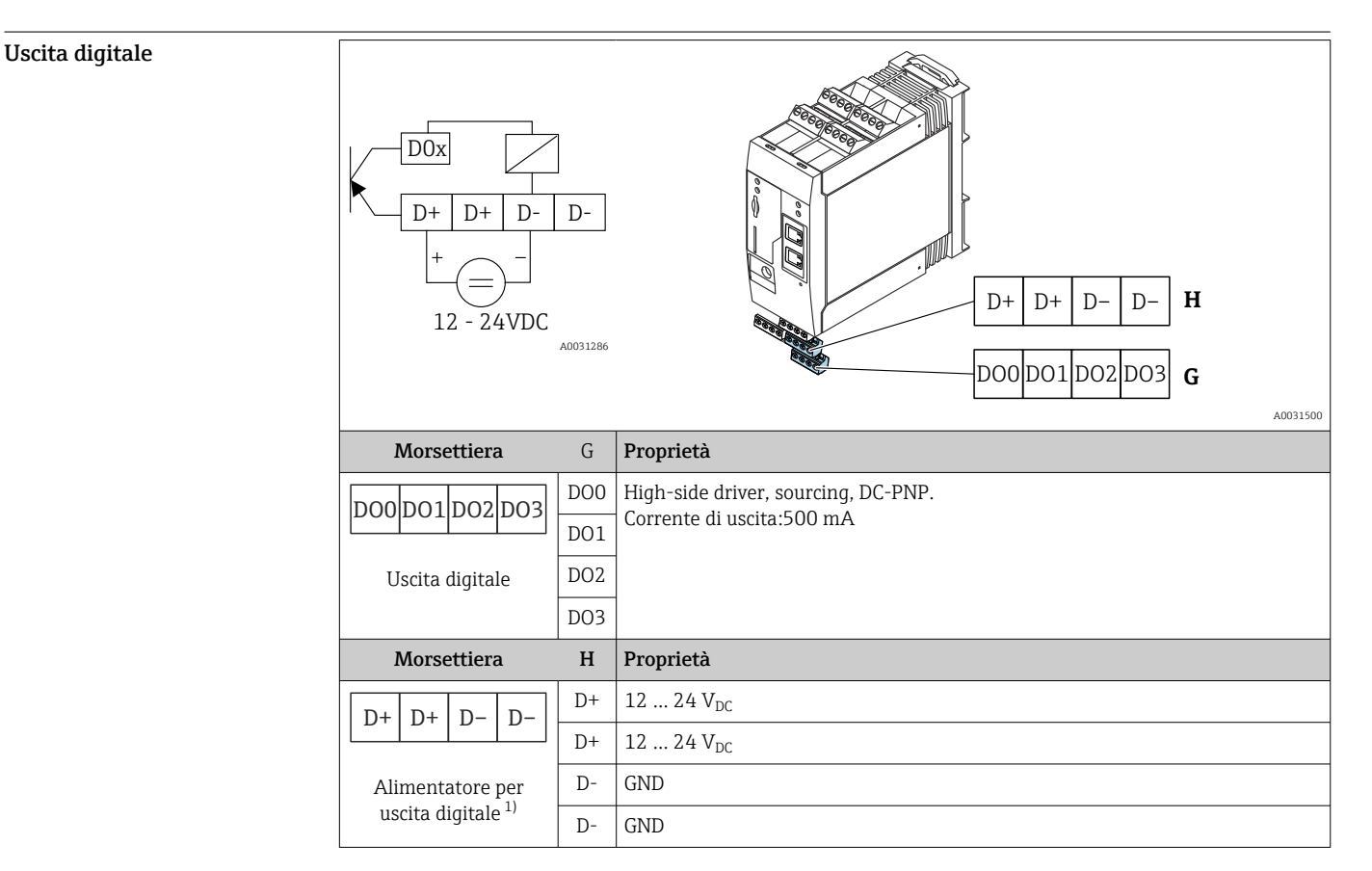

1) Utilizzare esclusivamente alimentatori che garantiscono un isolamento elettrico sicuro, conformi a DIN VDE 0570-2-6 e EN61558-2-6 (SELV / PELV o NEC Classe 2) e progettati per circuiti a energia limitata. <span id="page-14-0"></span>Interfaccia seriale RS485 (Modbus)

### • Resistenza interna:96 kΩ

• Protocollo: Modbus RTU

• Richiesta terminazione esterna ( 120 Ω)

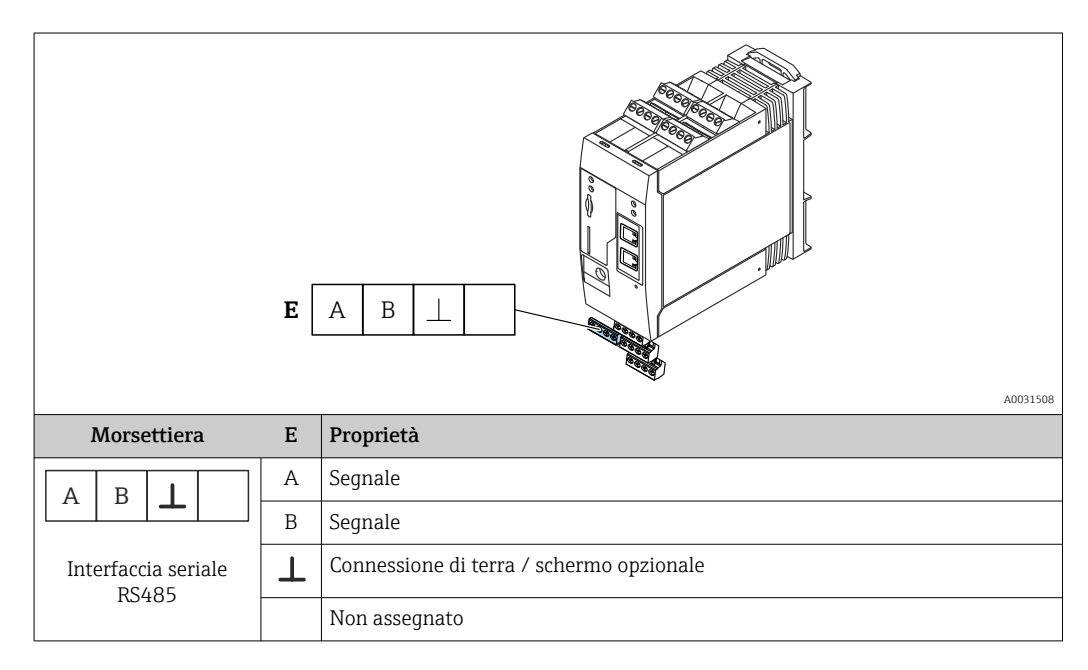

## Alimentazione

Tensione di alimentazione **La** La tensione di alimentazione è 24 V c.c. (±20%). Utilizzare esclusivamente alimentatori che assicurano un isolamento elettrico sicuro, conformi a DIN VDE 0570-2-6 e EN61558-2-6 (SELV / PELV o NEC Classe 2) e progettati per circuiti a energia limitata.

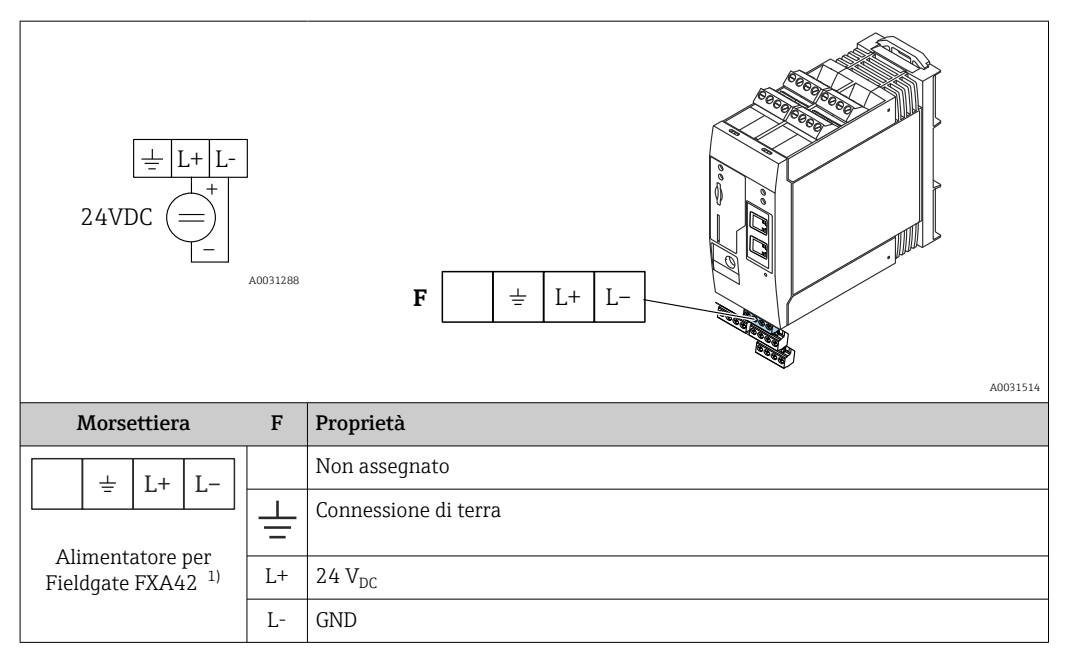

1) Utilizzare esclusivamente alimentatori che garantiscono un isolamento elettrico sicuro, conformi a DIN VDE 0570-2-6 e EN61558-2-6 (SELV / PELV o NEC Classe 2) e progettati per circuiti a energia limitata.

Potenza assorbita  $\leq 9 \text{ W}$ Interruzione di tensione (IEC 61000-4-29) 20 ms

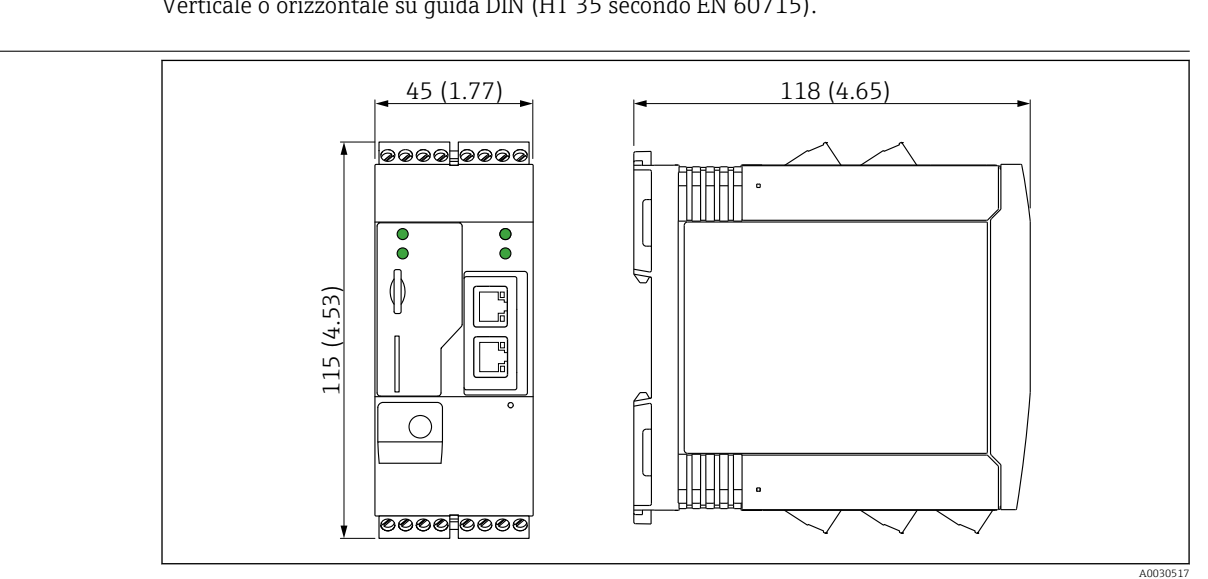

## Installazione

<span id="page-15-0"></span>Luogo di montaggio L'unità Fieldgate deve essere montata in un armadio al di fuori dell'area pericolosa. Se l'unità è installata all'esterno è necessario usare una custodia protettiva (IP65).

Dimensioni

Orientamento Verticale o orizzontale su guida DIN (HT 35 secondo EN 60715).

### *10 Dimensioni in mm (in)*

Antenna I dispositivi hanno bisogno di un'antenna esterna per la comunicazione wireless tramite UMTS (2G/ 3G), LTE Cat M1 e Cat NB1 (2G/4G) e WLAN. L'antenna può essere ordinata da Endress+Hauser come accessorio. Il cavo dell'antenna è avvitato sulla connessione sulla parte anteriore del dispositivo. L'antenna deve essere montata all'esterno dell'armadio o della custodia da campo. Nelle aree in cui la ricezione è debole, è consigliabile controllare la comunicazione prima di fissare definitivamente l'antenna.

Connessione: connessione SMA.

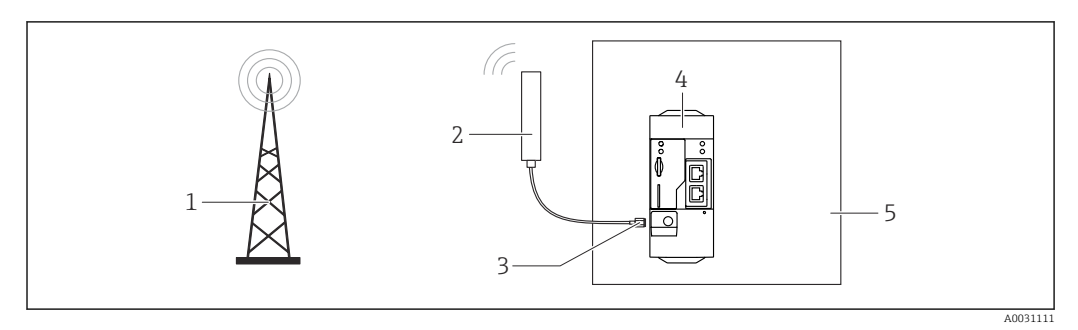

- *1 Reti di comunicazione mobile*
- *2 Antenna per Fieldgate FXA42*
- *3 Connessione SMA*
- *4 Fieldgate FXA42 Ethernet e 2G/3G/4G*
- *5 Armadio di controllo*

<span id="page-16-0"></span>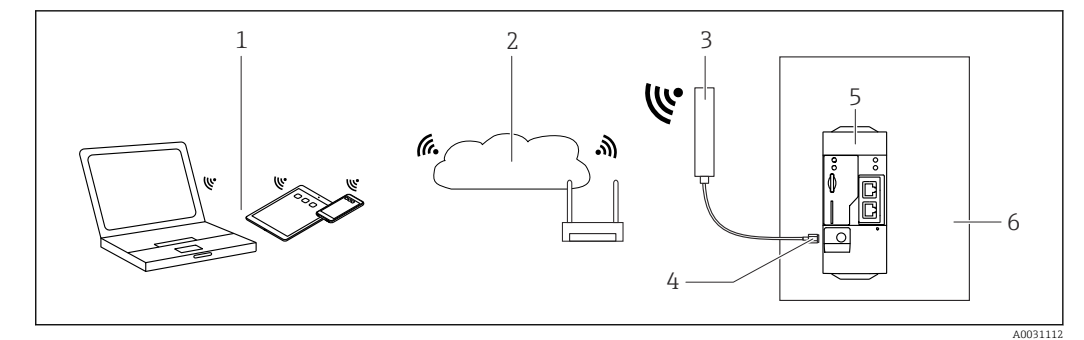

- 
- *1 Ricevitori WLAN 2 Uplink di Internet o LAN tramite router*
- *3 Antenna per Fieldgate FXA42*
- *4 Connessione SMA*
- *5 Fieldgate FXA42 Ethernet e WLAN*
- *6 Armadio di controllo*

## Ambiente

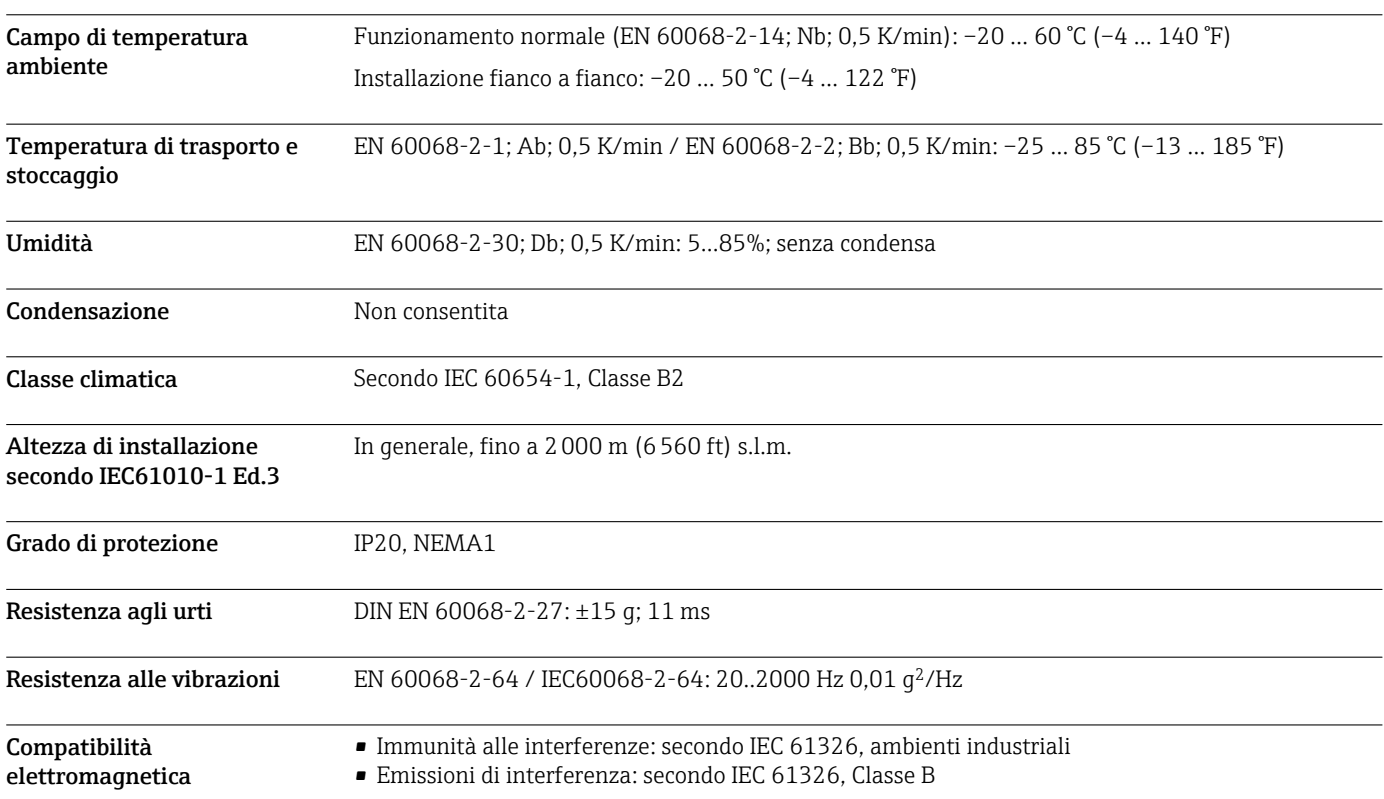

## Interfaccia operatore

<span id="page-17-0"></span>Elementi del display (indicatore di stato dispositivo / LED)

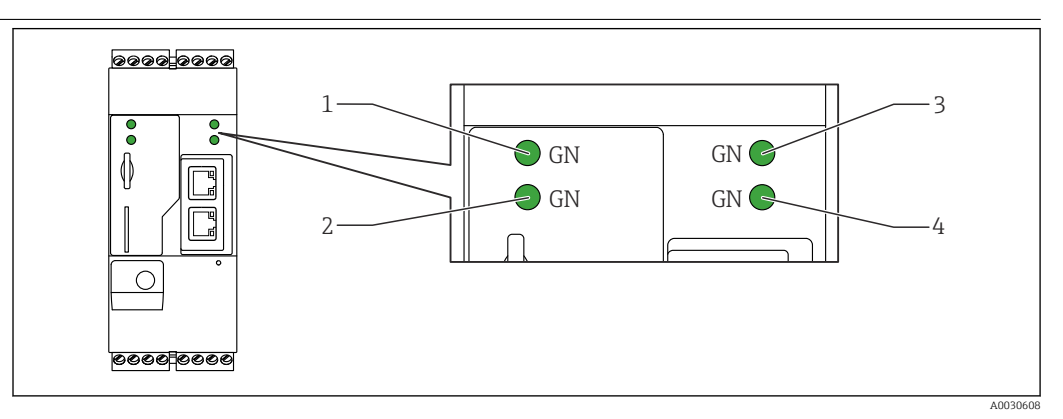

- 
- *1 Alimentazione 2 Modem (versione per comunicazioni mobili) / WLAN / Ethernet*

*3 Rete*

*4 Web-PLC*

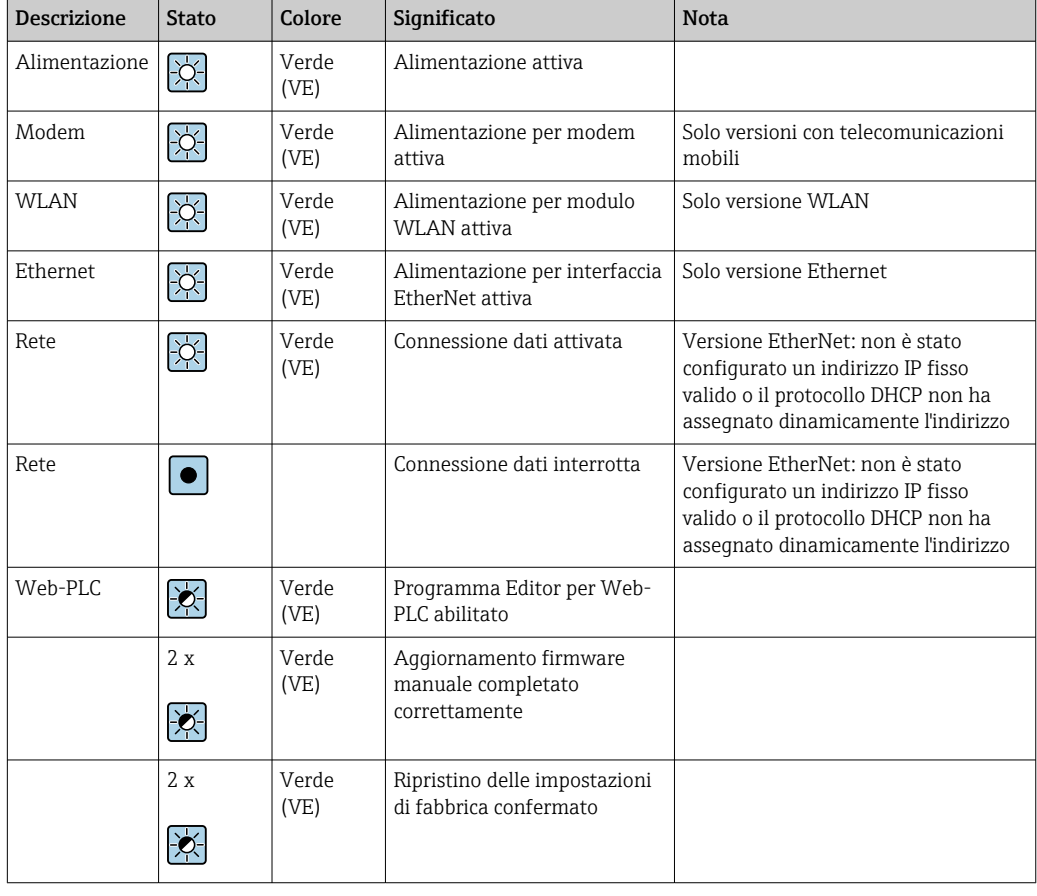

### Elementi operativi Pulsante "Reset"

Il tasto di reset è accessibile tramite un forellino posto sul lato anteriore (→  $\boxplus$  14,  $\boxplus$  23).

### <span id="page-18-0"></span>Slot per scheda

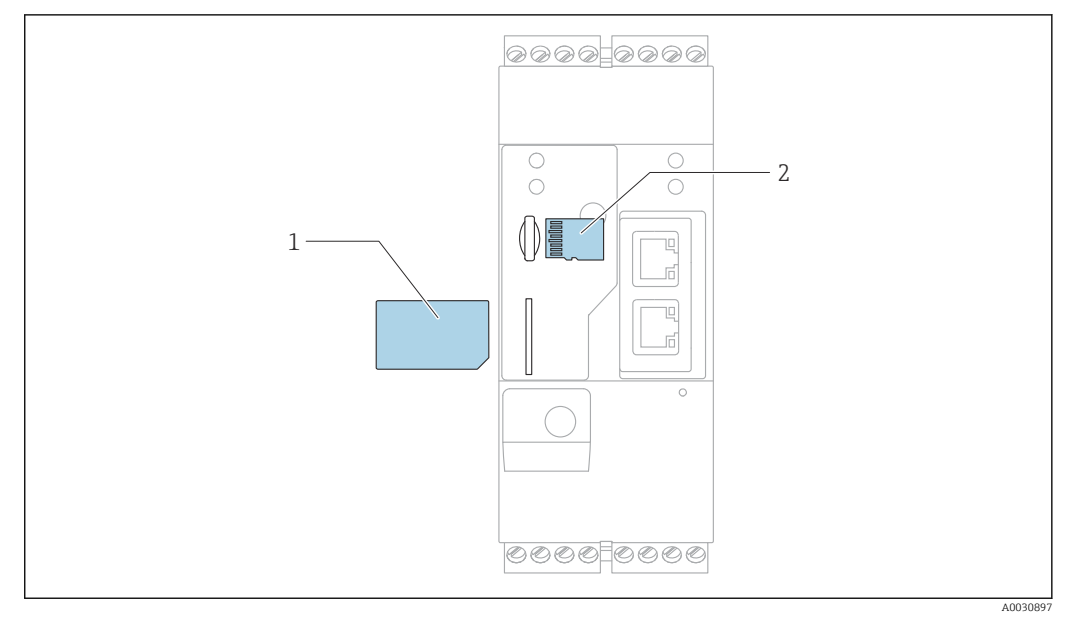

- *1 SIM card*
- *2 Scheda microSD*

Web server integrato Il Web server integrato permette il pieno controllo dell'unità Fieldgate e consente agli utenti di visualizzare i valori di misura dei dispositivi connessi con l'uso di un normale web browser. Nella sezione seguente sono forniti alcuni esempi di alcune pagine web.

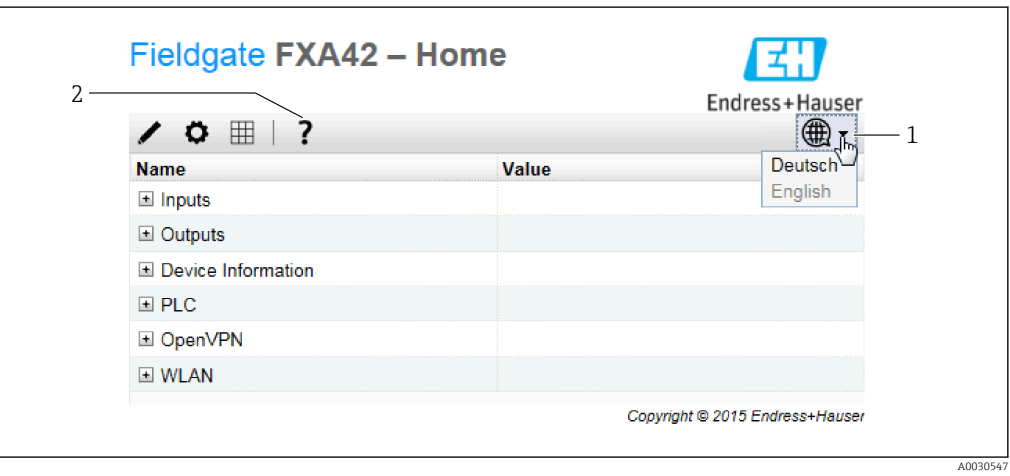

- *11 Home page nel web browser*
- *1 Selezionare la lingua*
- *2 Apertura della guida online*

<span id="page-19-0"></span>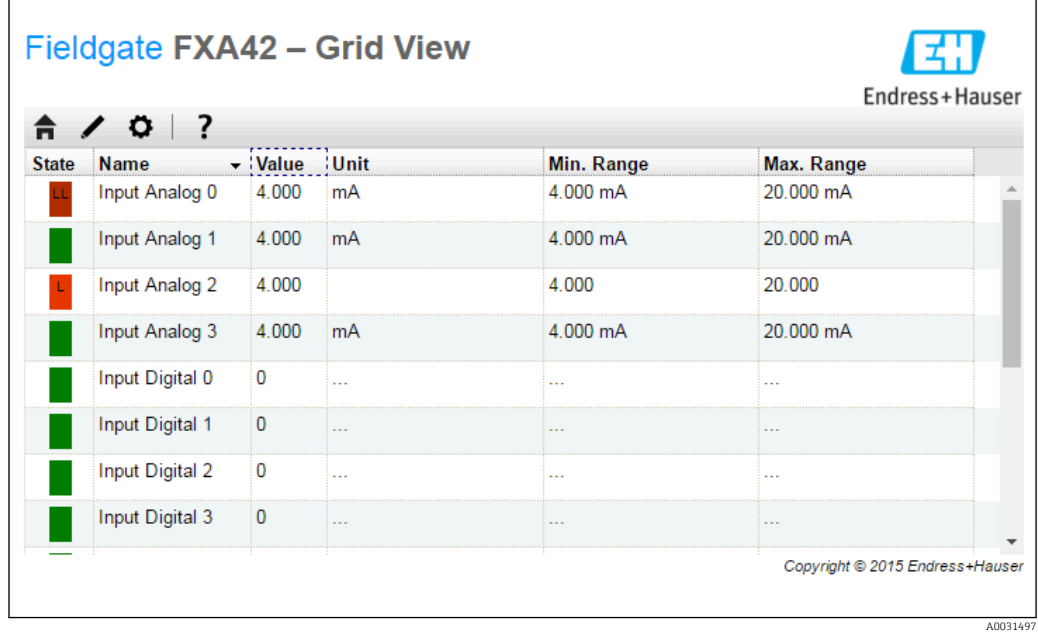

 *12 Visualizzazione a griglia nel web browser*

Web-PLC integrato Web-PLC è un editor grafico basato sul web per le funzioni di controllo di base del PLC.

Sono disponibili operazioni AND, OR, XOR, FF, TIMER e COUNTER per l'implementazione di semplici funzioni del PLC.

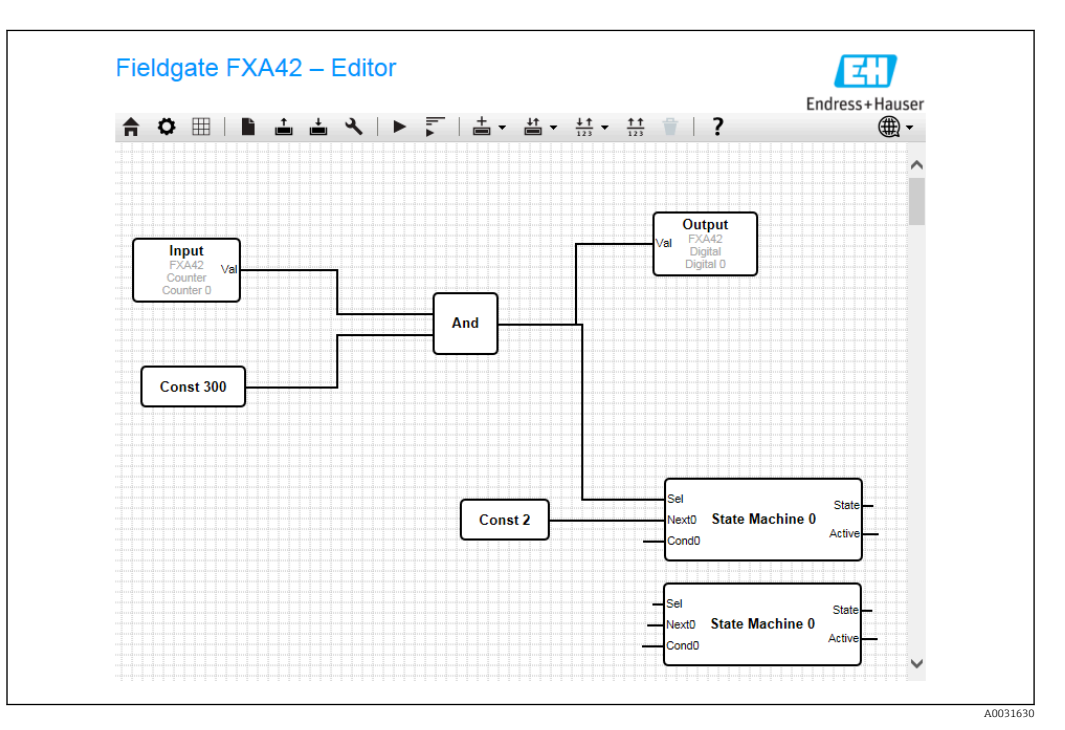

 *13 Editor grafico per funzioni di controllo PLC*

## Certificati e approvazioni

I certificati e le approvazioni aggiornati del prodotto sono disponibili all'indirizzo www.endress.com sulla pagina del relativo prodotto:

- 1. Selezionare il prodotto utilizzando i filtri e il campo di ricerca.
- 2. Aprire la pagina del prodotto.

<span id="page-20-0"></span>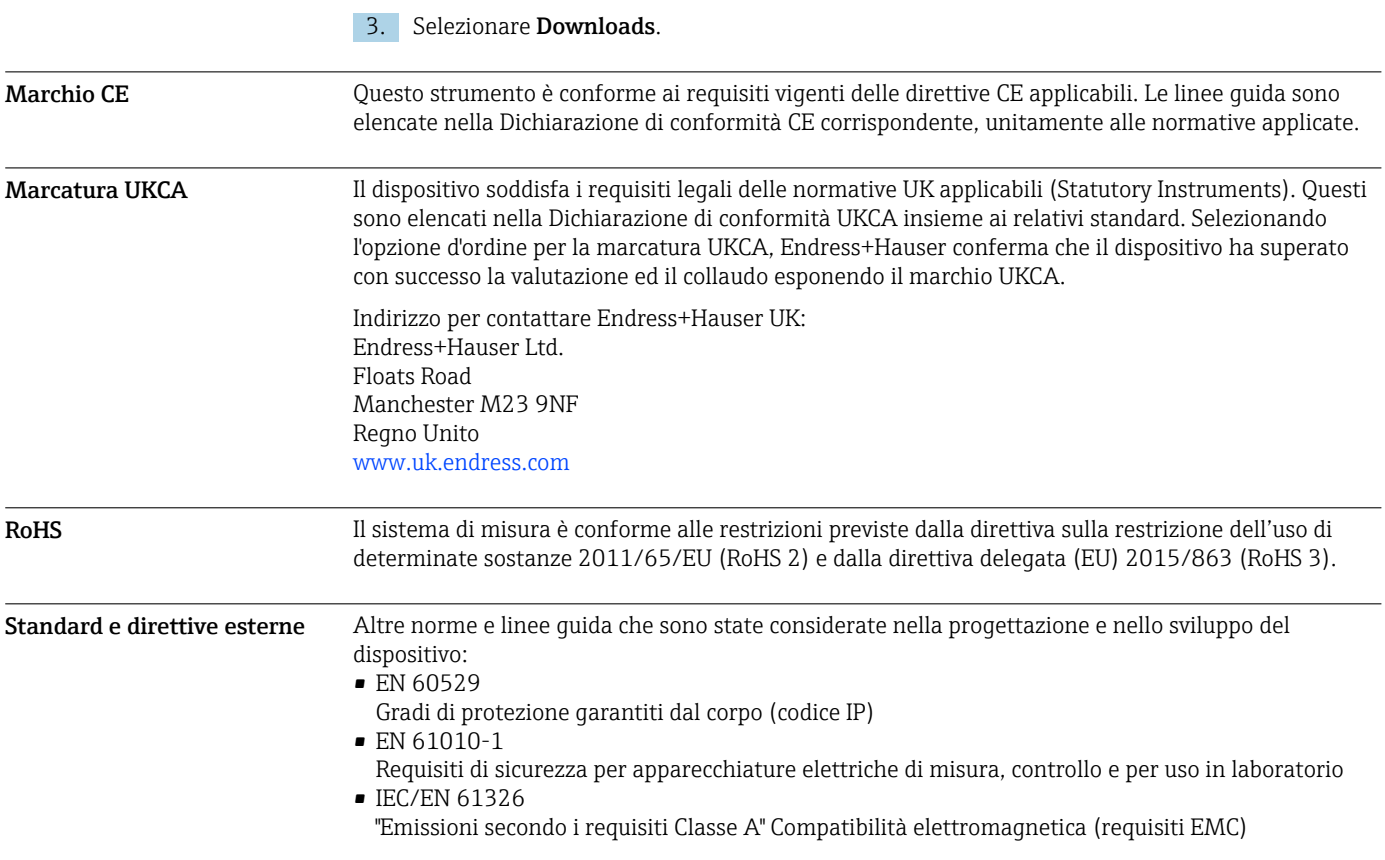

# Approvazione per le telecomunicazioni

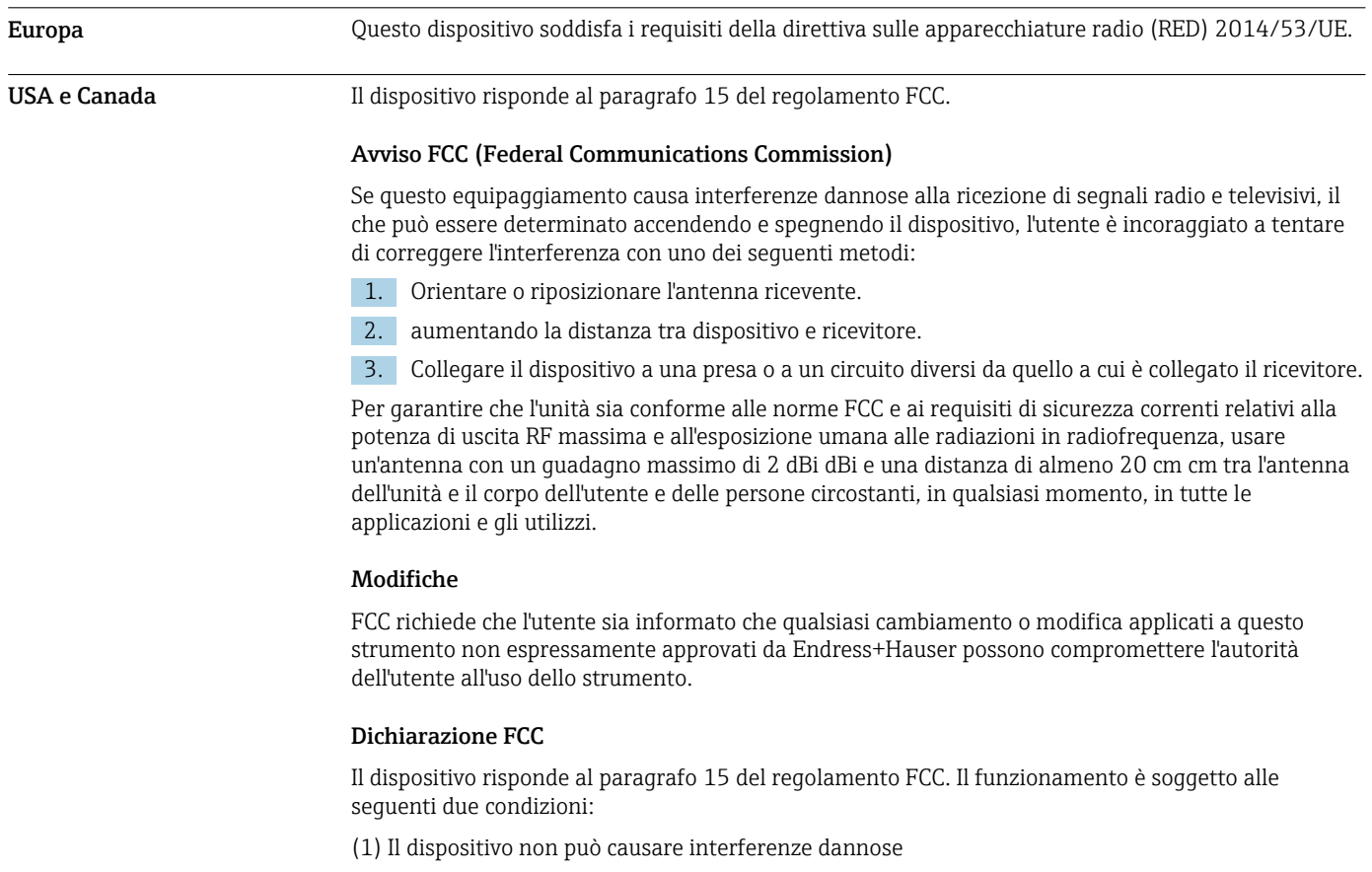

<span id="page-21-0"></span>(2) Il dispositivo deve accettare qualsiasi interferenza ricevuta, comprese le interferenze che possono causare il funzionamento indesiderato.

### Avvertenze per l'utilizzo di dispositivi wireless

In alcune situazioni o ambienti, l'uso di dispositivi wireless potrebbe essere limitato. Queste restrizioni possono essere applicate a bordo di aerei e veicoli, in ospedali, in prossimità di esplosivi, in zone pericolose, ecc. In caso di dubbi sulla policy applicabile all'uso di questo dispositivo, chiedere un'autorizzazione d'uso prima di attivarlo.

Altri certificati Altre approvazioni nazionali sono disponibili su richiesta.

## • Bulgaria

È richiesta un'autorizzazione generale per l'uso all'esterno e in luoghi pubblici.

## • Italia

È richiesta un'autorizzazione generale per l'uso al di fuori dei propri locali.

- Norvegia
	- L'uso può essere limitato entro un raggio di 20 km dal centro di Ny-Alesund.
- Romania
	- Uso come dispositivo secondario; è richiesta una licenza speciale.
- Lettonia
- È richiesta un'autorizzazione nazionale per l'uso all'esterno della frequenza di 2,4 GHz.

## Informazioni per l'ordine

<span id="page-22-0"></span>Design del prodotto Sono disponibili quattro versioni del Fieldgate FXA42, che differiscono sia in termini di caratteristiche che di tecnologia di trasmissione dati.

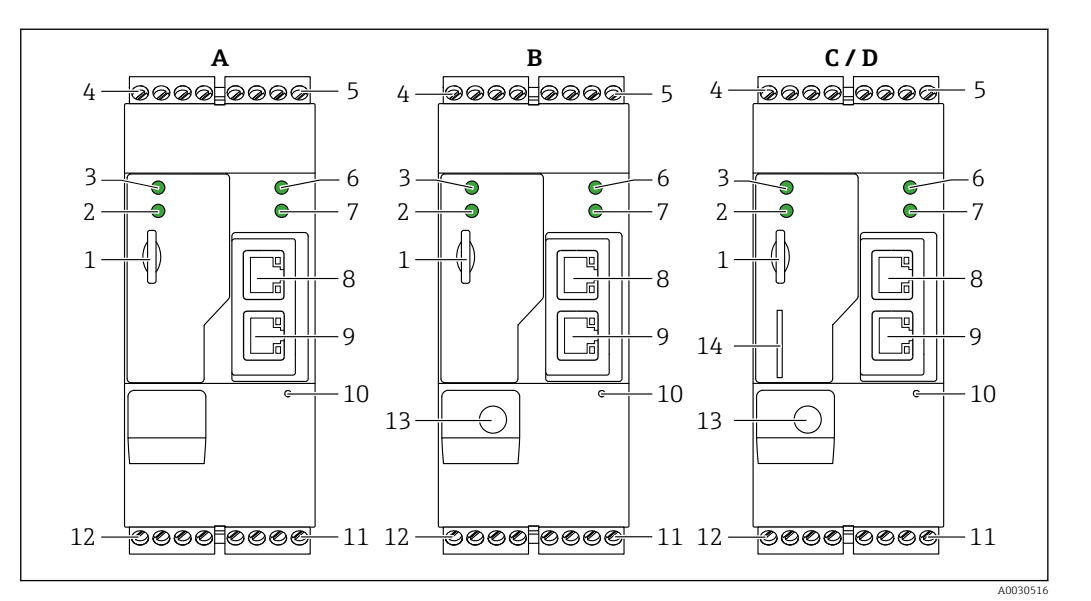

- *14 Fieldgate FXA42 versioni e design*
- *A FXA42-A Ethernet*
- *B FXA42-B Ethernet e WLAN*
- *C FXA42-C Ethernet e 2G/3G*
- *D FXA42-D Ethernet ed LTE Cat M1 e Cat NB1 (2G/4G)*
- *1 Slot per scheda di memoria, tipo di scheda: microSD*
- *2 LED di stato per modem / WLAN / Ethernet 3 LED di stato per tensione di alimentazione*
- *4, 5 Moduli di ingresso con ingresso analogico, ingresso digitale, sorgente in corrente e potenziale di riferimento*
- *6 LED di stato per rete*
- *7 LED di stato per Web-PLC*
- *8, 9 Connessioni Ethernet*
- *10 Pulsante reset*
- *11 Alimentatore per Fieldgate FXA42, alimentatore per uscite digitali, uscite digitali*
- *12 Interfaccia seriale RS-485*
- *13 Connessione per antenna (solo versioni con WLAN e telecomunicazioni mobili)*
- *14 Slot per scheda SIM (solo versioni con telecomunicazioni mobili)*

### Bande di frequenza supportate per le telecomunicazioni mobili

*FXA42-C: bande di frequenza supportate UMTS (2G/3G)*

 $2G$ 

Banda 2 (1900 MHz), Banda 3 (1800 MHz), Banda 5 (850 MHz), Banda 8 (900 MHz)

 $3G$ 

Banda 1 (2100 MHz), Banda 2 (1900 MHz), Banda 4 (1700 MHz), Banda 5 (850 MHz), Banda 6 (800 MHz), Banda 8 (900 MHz)

*FXA42-D: bande di frequenza supportate LTE Cat M1 e Cat NB1 (2G/4G)*

 $2G$ 

Banda 2 (1900 MHz), Banda 3 (1800 MHz), Banda 5 (850 MHz), Banda 8 (900 MHz)  $4G$ 

Banda 1 (2100 MHz), Banda 2 (1900 MHz), Banda 3 (1800 MHz), Banda 4 (AWS 1700 MHz), Banda 5 (850 MHz), Banda 8 (900 MHz), Banda 12 (700 MHz), Banda 13 (700 MHz), Banda 18 (800 MHz), Banda 19 (800 MHz), Banda 20 (800 MHz), Banda 26 (850 MHz), Banda 28 (700 MHz)

<span id="page-23-0"></span>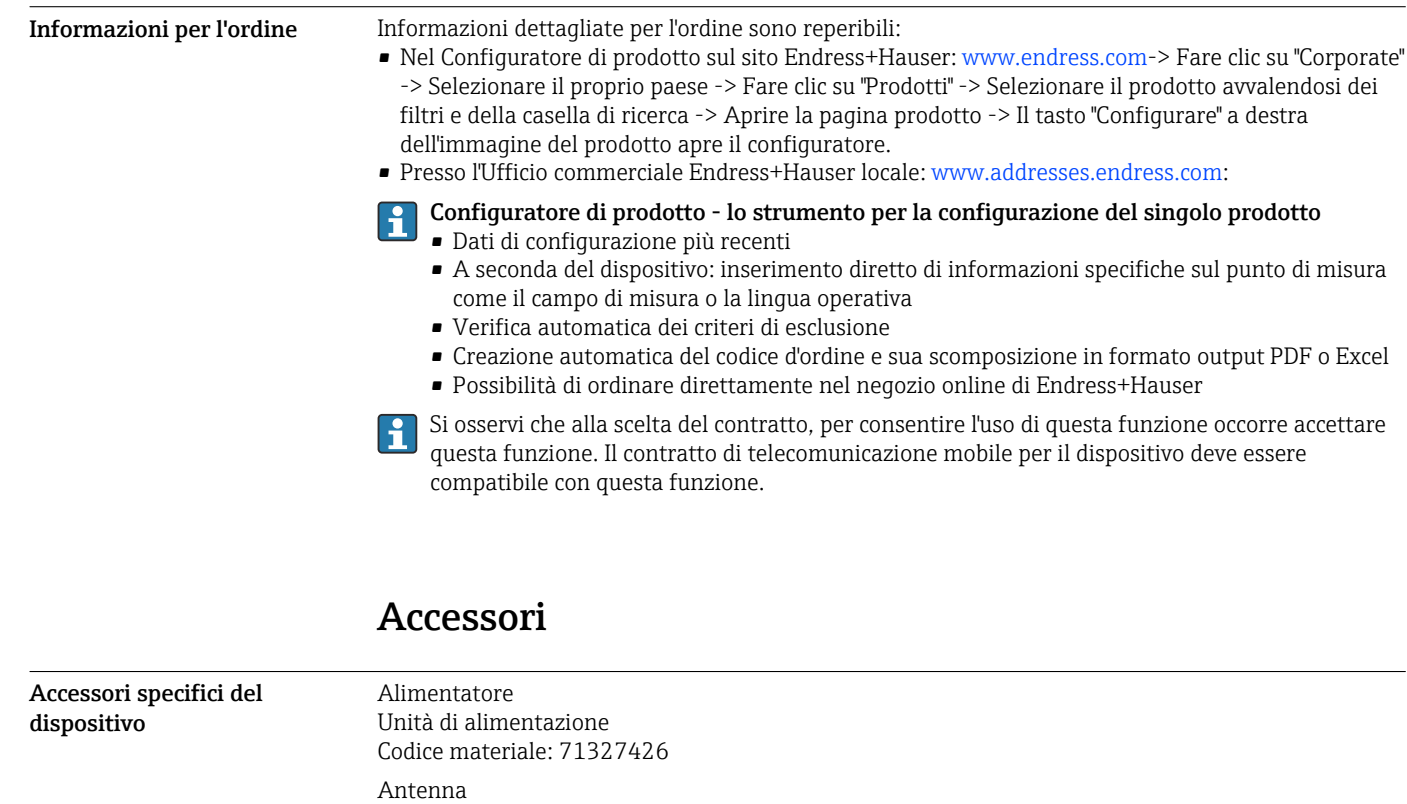

Antenna con connessione SMA per telecomunicazioni mobili o funzionamento in modalità WLAN Codice materiale: 71327395

Scheda SD (tipo di scheda: microSD) Su richiesta

Moduli di comunicazione

- Unità server Datexel DAT8017-I: convertitore analogico / Modbus TCP Codice materiale: 71375710
- Rapsystems HG1 Plus: gateway HART / Modbus Codice materiale: 71327424
- Phoenix Contact: modulo testa multiplexer HART Ethernet Codice materiale: 71363548
- Phoenix Contact: modulo di espansione HART a 4 canali Codice materiale: 71363561
- Phoenix Contact: modulo di espansione HART a 8 canali Codice materiale: 71363582

Accessori specifici per la SupplyCare Enterprise SCE30B

comunicazione

Software di inventory management che mostra livello, volume, massa, temperatura, pressione, densità o altri parametri dei serbatoi. I parametri vengono registrati e trasmessi per mezzo di gateway come Fieldgate FXA42, Connect Sensor FXA30B o altri tipi di gateway. Il software web based è installato su un server locale e può essere visualizzato e controllato anche con terminale portatile, ad es. smartphone o tablet.

Per maggiori informazioni, v. Informazioni tecniche TI01228S e Istruzioni di funzionamento BA00055S

## SupplyCare Hosting SCH30

Software di inventory management che mostra livello, volume, massa, temperatura, pressione, densità o altri parametri dei serbatoi. I parametri vengono registrati e trasmessi per mezzo di gateway come Fieldgate FXA42, Connect Sensor FXA30B o altri tipi di gateway. SupplyCare Hosting fornisce un servizio di hosting (Software as a Service, SaaS). Nel portale di Endress+Hauser, l'utente riceve i dati via Internet.

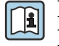

Per maggiori informazioni, v. Informazioni tecniche TI01229S e Istruzioni di funzionamento BA00050S

## Documentazione supplementare

I tipi di documentazione sotto elencati sono reperibili nell'area Download del sito web di Endress +Hauser: www.it.endress.com → Download:

## <span id="page-24-0"></span>Documentazione standard Per il dispositivo Fieldgate FXA42 sono disponibili i seguenti documenti: • Istruzioni di funzionamento brevi Codice documento: KA01246S

• Istruzioni di funzionamento

Codice documento: BA01778S

## Marchi registrati

## Modbus®

Marchio registrato di SCHNEIDER AUTOMATION, INC.

## Microsoft®

Marchio registrato di Microsoft Corporation, Redmond, Washington, USA

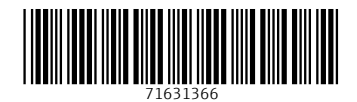

www.addresses.endress.com

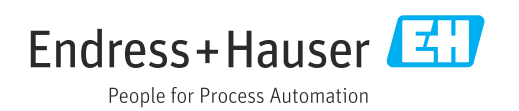